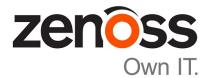

# Zenoss Service Impact Release Notes

Release 5.2.3

Zenoss, Inc.

www.zenoss.com

## **Zenoss Service Impact Release Notes**

Copyright © 2018 Zenoss, Inc. All rights reserved.

Zenoss, Own IT, and the Zenoss logo are trademarks or registered trademarks of Zenoss, Inc., in the United States and other countries. All other trademarks, logos, and service marks are the property of Zenoss or other third parties. Use of these marks is prohibited without the express written consent of Zenoss, Inc., or the third-party owner.

Amazon Web Services, AWS, and EC2 are trademarks of Amazon.com, Inc. or its affiliates in the United States and/or other countries.

Flash is a registered trademark of Adobe Systems Incorporated.

Oracle, the Oracle logo, Java, and MySQL are registered trademarks of the Oracle Corporation and/or its affiliates.

Linux is a registered trademark of Linus Torvalds.

RabbitMQ is a trademark of Pivotal Software, Inc.

SNMP Informant is a trademark of Garth K. Williams (Informant Systems, Inc.).

Sybase is a registered trademark of Sybase, Inc.

Tomcat is a trademark of the Apache Software Foundation.

VMware is a registered trademark or trademark of VMware, Inc. in the United States and/or other jurisdictions.

Windows is a registered trademark of Microsoft Corporation in the United States and other countries.

All other companies and products mentioned are trademarks and property of their respective owners.

Part Number: 1230.18.008

Zenoss, Inc. 11305 Four Points Drive Bldg 1 - Suite 300 Austin, Texas 78726

# About this document

Zenoss Service Impact Release Notes contains important information about Zenoss Service Impact (Service Impact) minor and micro releases.

#### Scope

This document provides information about the following releases of Service Impact:

- Release 5.2.3 (January 2018)
- Release 5.2.2 (November 2017)
- Release 5.2.1 (controlled availability)
- Release 5.2.0 (controlled availability)
- Release 5.1.7 (controlled availability)
- Release 5.1.6 (controlled availability)
- Release 5.1.5 (September 2016)
- Release 5.1.4 (August 2016)
- Release 5.1.3 (July 2016)
- Release 5.1.2 (May 2016)
- Release 5.1.1 (March 2016)

# Supported clients and browsers

The following table identifies the supported combinations of client operating systems and web browsers.

| Client OS            | Supported browsers                |
|----------------------|-----------------------------------|
| Windows 7, 10        | Internet Explorer 11 <sup>*</sup> |
|                      | Firefox 56 and later              |
|                      | Chrome 61 and later               |
| macOS 10.12.3, 10.13 | Firefox 56 and later              |
|                      | Chrome 61 and later               |
| Ubuntu 14.04 LTS     | Firefox 56 and later              |
|                      | Chrome 61 and later               |

<sup>\*</sup> Enterprise mode only; compatibility mode is not tested.

# **Compatibility with Resource Manager**

The following table shows the compatibility among releases of Service Impact and Resource Manager. The Resource Manager information includes the minimum required Recommended Patch Set (RPS) number.

| Service Impact | Resource Manager   |
|----------------|--------------------|
| 5.2.3          | 6.0.x and later    |
|                | 5.2.x or 5.3.x     |
|                | 4.2.5 with RPS 671 |

# Service Impact 5.2.3

#### **New features**

This release provides no additional features.

#### **Fixed issues**

#### Table 1: Version 5.2.3

| ID      | Description                                              |
|---------|----------------------------------------------------------|
| IMP-304 | After a zenimpactgraph update, workers crash one-by-one. |

### Notes and workarounds

#### Downloading files for this release

To install this release, download the Service Impact files from the *delivery.zenoss.com* site. If you do not have a login account for the site, request one by contacting Zenoss Support.

Installation and upgrade procedures are detailed in the following guides:

- Zenoss Service Impact Installation Guide for Resource Manager 5.x
- Zenoss Service Impact Installation Guide for Resource Manager 4.2

The following table identifies the files to download for each supported installation or upgrade scenario.

#### Table 2: Required files

| <b>Resource Manager</b> | Required files                                           |
|-------------------------|----------------------------------------------------------|
| 5.2.x and later         | ZenPacks.zenoss.ImpactServer-5.2.3.0.0-py2.7.egg         |
|                         | ZenPacks.zenoss.ImpactServer-5.2.3.0.0-rm5.0.x-py2.7.egg |
|                         | ZenPacks.zenoss.Impact-5.2.3.0.0-py2.7.egg               |

| <b>Resource Manager</b> | Required files                                   |
|-------------------------|--------------------------------------------------|
|                         | install-zenoss-impact_5.2_5.2.3.0.0.run          |
| 4.2.5 with RPS 671      | ZenPacks.zenoss.ImpactServer-5.2.3.0.0-py2.7.egg |
|                         | ZenPacks.zenoss.Impact-5.2.3.0.0-py2.7.egg       |
|                         | zenoss_impact-5.2.3.0.0.noarch.rpm               |

# Service Impact 5.2.2

#### **New features**

This release provides no additional features; however, it includes features from earlier controlled-availability releases. For information, see *New features* on page 11 and *New features* on page 13.

## **Fixed issues**

#### Table 3: Version 5.2.2

| ID      | Description                                                                                                    |
|---------|----------------------------------------------------------------------------------------------------|
| IMP-267 | Delays are caused when maintenance windows change productionState for a large number of devices.                                        |
| IMP-275 | Upon starting Service Impact after installing or upgrading the ImpactServer egg, performance of the migration of nodes is unacceptable. |

#### Notes and workarounds

#### Downloading files for this release

To install this release, download the Service Impact files from the *delivery.zenoss.com* site. If you do not have a login account for the site, request one by contacting Zenoss Support.

Installation and upgrade procedures are detailed in the following guides:

- Zenoss Service Impact Installation Guide for Resource Manager 5.x
- Zenoss Service Impact Installation Guide for Resource Manager 4.2

The following table identifies the files to download for each supported installation or upgrade scenario.

#### Table 4: Required files

| <b>Resource Manager</b> | Required files                                           |
|-------------------------|----------------------------------------------------------|
| 5.2.x and later         | ZenPacks.zenoss.ImpactServer-5.2.2.0.0-py2.7.egg         |
|                         | ZenPacks.zenoss.ImpactServer-5.2.2.0.0-rm5.0.x-py2.7.egg |
|                         | ZenPacks.zenoss.Impact-5.2.2.0.0-py2.7.egg               |
|                         | install-zenoss-impact_5.2_5.2.0.0.run                    |
| 4.2.5 with RPS 671      | ZenPacks.zenoss.ImpactServer-5.2.2.0.0-py2.7.egg         |
|                         | ZenPacks.zenoss.Impact-5.2.2.0.0-py2.7.egg               |
|                         | zenoss_impact-5.2.2.0.0.noarch.rpm                       |

# Service Impact 5.2.1

This version was a controlled-availability release.

# Service Impact 5.2.0

This release was a controlled-availability release.

The following features and fixes are provided in version 5.2.2.

## **New features**

This release provides the following graphing enhancements:

 Occasionally, Service Impact receives information about an unknown component or device that is needed for an event. When this occurs, a targeted graph update models just the unknown entity's subgraphs. To allow the modeling workflow to complete, a "placeholder" is immediately created for the unknown entity. Impact graphs are quickly refreshed without delay to event processing.

The targeted graph update allows mission-critical event and service event monitoring and alerting to resume with minimal downtime. During the restore and rebuild of the Neo4j graph database, service event processing resumes quickly, regardless of the size and number of service models.

New commands for zenimpactgraph run update enable you to manually rebuild a subset, rather than performing a rebuild of all service models. A manual rebuild is rarely required, but can be performed if necessary to repair a subset of nodes.

For information about these enhancements, refer to the Zenoss Service Impact User Guide.

## **Fixed issues**

| ID      | Description                                                                                                   |
|---------|----------------------------------------------------------------------------------------------------|
| IMP-175 | CREATE reconciliation action for the component or organizing group definition for service model import fails. |
| IMP-193 | Reindex Neo4j database after an incorrect index was created in version 5.1.6.                                 |
| IMP-212 | No results are returned when searching for members to add to a service.                                       |
| IMP-219 | Migration cannot be completed on a large Neo4j database.                                                      |

#### Table 5: Version 5.2.0

| ID      | Description                                                                |
|---------|----------------------------------------------------------------------------|
| IMP-262 | Events with invalid device IDs generate tracebacks when being processed by |
|         | zenimpactstate.                                                            |

## Notes and workarounds

#### Downloading files for this release

To install this release, download the Service Impact files from the *delivery.zenoss.com* site. If you do not have a login account for the site, request one by contacting Zenoss Support.

Installation and upgrade procedures are detailed in the following guides:

- Zenoss Service Impact Installation Guide for Resource Manager 5.x
- Zenoss Service Impact Installation Guide for Resource Manager 4.2

# Service Impact 5.1.7

This release was a controlled-availability release.

The following features and fixes are provided in version 5.2.2.

## **New features**

Component groups can now be added to service models. This enhancement provides ease of use and reduced maintenance requirements. By including component groups in the model, when components are added or removed from the group, the service model is automatically updated.

A component group definition can be used in service models to reference only the subset of device components that impact that service, instead of all components of those devices.

| ID      | Description                                                                                                    |
|---------|----------------------------------------------------------------------------------------------------|
| IMP-96  | Service definitions are removed after a Neo4j rebuild.                                                                                                    |
| IMP-116 | Attempting to use the DELETE reconcile action on service model import/reconcile process does not work or match the documented syntax where only one parameter is to be provided to the action. |
| IMP-126 | Events that are received via zensyslog are not usable in Service Impact.                                                                                                    |
| IMP-132 | A large number of jobs are created when a device is added to a service for the first time.                                                                                                    |
| IMP-145 | Default view on Service tab is now Service Events.                                                                                                    |
| IMP-156 | Service Impact healthcheck hangs, resulting in unhealthy status in Control Center.                                                                                                    |
| IMP-158 | Service Impact does not handle events that contain currentUserUuid attribute.                                                                                                    |
| IMP-167 | Service Impact server consumes all available memory allocated.                                                                                                    |
| IMP-180 | Openstack endpoint cannot be modeled if Service Impact is installed.                                                                                                    |
| IMP-182 | Performance issue adding a NetApp device on Resource Manager 5.x system with Service Impact and DynamicView ZenPack installed.                                                                 |

## Notes and workarounds

#### Downloading files for this release

To install this release, download the Service Impact files from the *delivery.zenoss.com* site. If you do not have a login account for the site, request one by contacting Zenoss Support.

Installation and upgrade procedures are detailed in the following guides:

- Zenoss Service Impact Installation Guide for Resource Manager 5.x
- **Zenoss Service Impact Installation Guide for Resource Manager 4.2**

#### Upgrading from 5.1.6 to 5.1.7

Service Impact 5.1.6 was a controlled-availability release. If you installed Service Impact 5.1.6 and upgrade to 5.1.7, you must rebuild the Lucene index. Complete the following steps:

1 Verify that you have upgraded both Service Impact ZenPacks, as described in the *Zenoss Service Impact Installation Guide for Resource Manager 5.x* for Service Impact 5.1.6.

Visit the Zenoss Documentation recent documentation page for 5.1.6 documentation.

2 Log in to the zope service container as the zenoss user.

serviced service attach zope/0 su - zenoss

**3** Run the following command.

zenimpactgraph run --reindex

4 Exit the container.

exit

# Service Impact 5.1.6

This release was a controlled-availability release.

The following features and fixes are provided in version 5.2.2.

### **New features**

- The Service Impact graph update has been improved such that the restore/rebuild of the Neo4J graph database can be accomplished in such a way that service event processing can resume immediately or at a maximum within an hour regardless of the size/number of service models. This update allows mission critical event and service event monitoring and alerting to resume with minimal downtime. See the Zenoss Service Impact Installation Guide for Resource Manager 4.2 or Zenoss Service Impact Installation Guide for Resource Manager 5.x for more details on the upgrade procedure.
- Java 8 is required for Service Impact 5.1.6 regardless of whether you are using Resource Manager 4.2.x or 5.x.

### **Fixed issues**

| ID      | Description                                                                                                    |
|---------|----------------------------------------------------------------------------------------------------|
| IMP-5   | Support for OpenJDK Java 8                                                                                                    |
| IMP-7   | User can now remove custom users rules with the <b>Reset</b> button in the Policy Edit window.<br>The user should reset the state of the node before deleting the Custom State Provider (CSP) since the deletion does not recalculate states. After deleting the CSP, a default state provider will be applied.                                 |
| IMP-23  | Control Center backup causes Service Impact to restart.                                                                                                    |
| IMP-26  | In a large Resource Manager environment, importing (initial reconcile step) services can take as much as 30-40 seconds per node. When the reconcile stays running for a significant length of time (over 40-60 minutes), Service Impact stops responding and zodb becomes effectively read-only, causing modeling and other operations to fail. |
| IMP-30  | serviced records a validation error in /var/log/messages.log when the configuration file for zenimpactstate is empty.                                                                                                    |
| IMP-105 | Service Impact does not return components to the Production State: Production for OpenStack component objects.                                                                                                    |

| ID      | Description                                                                                                    |
|---------|----------------------------------------------------------------------------------------------------|
| IMP-113 | If you have a Custom State Provider on the Performance side of an object, events that should impact the Availability side no longer properly affect the object. |
| IMP-133 | Add to Service search is limited to 1000 results.                                                                                                    |
| IMP-138 | Import a graphml fails with a traceback.                                                                                                    |

## Notes and workarounds

#### Downloading files for this release

To install this release, download the Service Impact files from the *delivery.zenoss.com* site. If you do not have login account for the site, you may request one by contacting Zenoss Support.

Installation and upgrade procedures are detailed in the following guides:

- Zenoss Service Impact Installation Guide for Resource Manager 5.x
- Zenoss Service Impact Installation Guide for Resource Manager 4.2

# Service Impact 5.1.5

This release includes no new features.

**Note** If you are planning to use Service Impact 5.1.5 with Resource Manager 4.2.x, you need to ensure that your Service Impact server host is running RHEL/CentOS 6 before using or upgrading to Service Impact 5.1.5. RHEL/CentOS 5 is no longer supported for the Service Impact 5.1.5 or higher server host.

## **Fixed issues**

| ID        | Description                                                                                                   |
|-----------|----------------------------------------------------------------------------------------------------|
| ZEN-20976 | Service Impact Image Export resolution does not adjust based on size of graph.                                |
| ZEN-22548 | Improve graph update response to database deadlocks.                                                          |
| ZEN-22888 | Graph update end with a message "Command returned non-zero exit code 252. Container not committed."           |
| ZEN-23138 | "Unable to remove queue" messages are being logged when uninstalling Service Impact.                          |
| ZEN-23839 | Filters on Services are being reset.                                                                          |
| ZEN-24369 | Service Impact Cyclical Reference arrows are not present in Firefox.                                          |
| ZEN-24520 | Adding a Service Organizer as an administrative object results in a Bad CSRF Token error.                     |
| ZEN-24640 | When Service Impact is installed, clicking an event row in the event console does not bring up event details. |

## Notes and workarounds

#### Downloading files for this release

To install this release, download the Service Impact files from the *delivery.zenoss.com* site. If you do not have login account for the site, you may request one by contacting Zenoss Support.

Installation and upgrade procedures are detailed in the following guides:

- Zenoss Service Impact Installation Guide for Resource Manager 5.x
- Zenoss Service Impact Installation Guide for Resource Manager 4.2

The following table identifies the files to download for each supported installation or upgrade scenario.

#### Table 6: Required files

| <b>Resource Manager</b> | Required files                                                                                                    |
|-------------------------|----------------------------------------------------------------------------------------------------|
| 5.1.x                   | ZenPack.zenoss.ImpactServer-5.1.5.0.0-py2.7.egg                                                                                                    |
|                         | ZenPack.zenoss.Impact-5.1.5.0.0-py2.7.egg                                                                                                    |
| 5.0.x                   | ZenPack.zenoss.ImpactServer-5.1.5.0.0-rm5.0.x-py2.7.egg                                                                                                    |
|                         | ZenPack.zenoss.Impact-5.1.5.0.0-py2.7.egg                                                                                                    |
| 4.2.5 with RPS 671      | zenoss_impact-5.1.5.0.0.noarch.rpm                                                                                                    |
| or later                | ZenPack.zenoss.ImpactServer-5.1.5.0.0-py2.7.egg                                                                                                    |
|                         | ZenPack.zenoss.Impact-5.1.5.0.0-py2.7.egg                                                                                                    |
| 4.2.4 with RPS 854      | zenoss_impact-5.1.5.0.0.noarch.rpm                                                                                                    |
| or later                | ZenPack.zenoss.ImpactServer-5.1.5.0.0-py2.7.egg                                                                                                    |
|                         | ZenPack.zenoss.Impact-5.1.5.0.0-py2.7.egg                                                                                                    |
| 4.2.4 with RPS 819      | zenoss_impact-5.1.5.0.0.noarch.rpm                                                                                                    |
|                         | ZenPack.zenoss.ImpactServer-5.1.5.0.0-py2.7.egg                                                                                                    |
|                         | ZenPack.zenoss.Impact-5.1.5.0.0-py2.7.egg                                                                                                    |
|                         | ZenPacks.zenoss.AdvancedSearch, version 1.1.5 or later. This ZenPack<br>must be installed on your Resource Manager master host. Follow the standard steps for<br>ZenPack installation, as documented in the <i>Zenoss Resource Manager Administration</i><br><i>Guide</i> . |

# Service Impact 5.1.4

This release includes no new features.

## **Fixed issues**

| ID        | Description                                                                                                    |
|-----------|----------------------------------------------------------------------------------------------------|
| ZEN-16661 | When adding a Custom State Provider, the Event Class field is free form whereas in other areas of the product it is a drop-down list selector. |
| ZEN-16938 | The zenimpactstate method timing metrics should be saved in Control Center TSDB instead of the Central Perf storage.                           |
| ZEN-17015 | When a user navigates to the Impact Events view, the Impact Events are listed in the top pane and not highlighted.                             |
| ZEN-20681 | On large Impact views, Impact Nodes can overlap.                                                                                               |
| ZEN-21605 | Model changes can be missed due to time between the catalog query and impact model update.                                                     |
| ZEN-22055 | Numberous tracebacks in event.log when a user looks at a deleted service.                                                                      |
| ZEN-22174 | Changing Production State setting does not update device's production state in Impact View.                                                    |
| ZEN-22995 | IE 11 cyclical relationship lines are the wrong color, black and not gray.                                                                     |
| ZEN-23416 | When performing a Graph Export, the graph positioning is reset.                                                                                |
| ZEN-23496 | Impact is restarting when performing a Control Center backup.                                                                                  |
| ZEN-23706 | Errors encountered during severice deletion should be logged at a level higher than DEBUG.                                                     |
| ZEN-23716 | In Impact View, graph position is not retained when switching dynamic services.                                                                |
| ZEN-23997 | In Impact View with compact view set, auto-refresh resets view back to expanded.                                                               |

## Notes and workarounds

#### Downloading files for this release

To install this release, download the Service Impact files from the *delivery.zenoss.com* site. If you do not have login account for the site, you may request one by contacting Zenoss Support.

Installation and upgrade procedures are detailed in the following guides:

- Zenoss Service Impact Installation Guide for Resource Manager 5.x
- Zenoss Service Impact Installation Guide for Resource Manager 4.2

The following table identifies the files to download for each supported installation or upgrade scenario.

#### Table 7: Required files

| <b>Resource Manager</b> | Required files                                                                                                    |
|-------------------------|----------------------------------------------------------------------------------------------------|
| 5.1.x                   | ZenPack.zenoss.ImpactServer-5.1.4.0.0-py2.7.egg                                                                                                    |
|                         | ZenPack.zenoss.Impact-5.1.4.0.0-py2.7.egg                                                                                                    |
| 5.0.x                   | ZenPack.zenoss.ImpactServer-5.1.4.0.0-rm5.0.x-py2.7.egg                                                                                                    |
|                         | ZenPack.zenoss.Impact-5.1.4.0.0-py2.7.egg                                                                                                    |
| 4.2.5 with RPS 671      | zenoss_impact-5.1.4.0.0.noarch.rpm                                                                                                    |
| or later                | ZenPack.zenoss.ImpactServer-5.1.4.0.0-py2.7.egg                                                                                                    |
|                         | ZenPack.zenoss.Impact-5.1.4.0.0-py2.7.egg                                                                                                    |
| 4.2.4 with RPS 854      | zenoss_impact-5.1.4.0.0.noarch.rpm                                                                                                    |
| or later                | ZenPack.zenoss.ImpactServer-5.1.4.0.0-py2.7.egg                                                                                                    |
|                         | ZenPack.zenoss.Impact-5.1.4.0.0-py2.7.egg                                                                                                    |
| 4.2.4 with RPS 819      | zenoss_impact-5.1.4.0.0.noarch.rpm                                                                                                    |
|                         | ZenPack.zenoss.ImpactServer-5.1.4.0.0-py2.7.egg                                                                                                    |
|                         | ZenPack.zenoss.Impact-5.1.4.0.0-py2.7.egg                                                                                                    |
|                         | ZenPacks.zenoss.AdvancedSearch, version 1.1.5 or later. This ZenPack<br>must be installed on your Resource Manager master host. Follow the standard steps for<br>ZenPack installation, as documented in the <i>Zenoss Resource Manager Administration</i><br><i>Guide</i> . |

# Service Impact 5.1.3

This release includes no new features.

## **Fixed issues**

| ID        | Description                                                                                                    |
|-----------|----------------------------------------------------------------------------------------------------|
| ZEN-17921 | On a 4.2.x system, Service Impact is attempting to post metrics to Resource Manager 5.x services leading to 'Error posting metrics' messages in zenoss_impact.log.         |
| ZEN-21456 | Impact policy editor window does not open for CiscoAPIC nodes.                                                                                                    |
| ZEN-22093 | Allow redis port to be configurable.                                                                                                    |
| ZEN-22154 | If a logical node is a child of a logical node organizer, and an event impacts the logical node, clearing the event will not clear the impact graph.                       |
| ZEN-22378 | Removing a device from a Dynamic Service containing a collapsed component will display the device as orphaned.                                                             |
| ZEN-22837 | When a service is selected, within member view, the user should be able to sort its contents by the health field (indicates availability and performance of each element). |
| ZEN-23060 | Add serviced command to show Impact state change queue.                                                                                                    |
| ZEN-23180 | After upgrading Resource Manager, zenimpactimport binary is no longer available.                                                                                           |
| ZEN-23506 | ZenImpactState metrics causes unnecessary load potentially leading to an unresponsive system.                                                                              |

## Notes and workarounds

#### Downloading files for this release

To install this release, download the Service Impact files from the *File Portal - Download Zenoss Enterprise Software* site. If you do not have login account for the site, you may request one by contacting Zenoss Support.

Installation and upgrade procedures are detailed in the following guides:

- Zenoss Service Impact Installation Guide for Resource Manager 5.x
- Zenoss Service Impact Installation Guide for Resource Manager 4.2

The following table identifies the files to download for each supported installation or upgrade scenario.

| <b>Resource Manager</b> | Required files                                                                                                    |
|-------------------------|----------------------------------------------------------------------------------------------------|
| 5.1.x                   | ZenPack.zenoss.ImpactServer-5.1.3.0.0-py2.7.egg                                                                                                    |
|                         | ZenPack.zenoss.Impact-5.1.3.0.0-py2.7.egg                                                                                                    |
| 5.0.x                   | ZenPack.zenoss.ImpactServer-5.1.3.0.0-rm5.0.x-py2.7.egg                                                                                                    |
|                         | ZenPack.zenoss.Impact-5.1.3.0.0-py2.7.egg                                                                                                    |
| 4.2.5 with RPS 671      | zenoss_impact-5.1.3.0.0.noarch.rpm                                                                                                    |
| or later                | ZenPack.zenoss.ImpactServer-5.1.3.0.0-py2.7.egg                                                                                                    |
|                         | ZenPack.zenoss.Impact-5.1.3.0.0-py2.7.egg                                                                                                    |
| 4.2.4 with RPS 854      | zenoss_impact-5.1.3.0.0.noarch.rpm                                                                                                    |
| or later                | ZenPack.zenoss.ImpactServer-5.1.3.0.0-py2.7.egg                                                                                                    |
|                         | ZenPack.zenoss.Impact-5.1.3.0.0-py2.7.egg                                                                                                    |
| 4.2.4 with RPS 819      | zenoss_impact-5.1.3.0.0.noarch.rpm                                                                                                    |
|                         | ZenPack.zenoss.ImpactServer-5.1.3.0.0-py2.7.egg                                                                                                    |
|                         | ZenPack.zenoss.Impact-5.1.3.0.0-py2.7.egg                                                                                                    |
|                         | ZenPacks.zenoss.AdvancedSearch, version 1.1.5 or later. This ZenPack<br>must be installed on your Resource Manager master host. Follow the standard steps for<br>ZenPack installation, as documented in the <i>Zenoss Resource Manager Administration</i><br><i>Guide</i> . |

#### Table 8: Required files

# Service Impact 5.1.2

This release includes no new features.

## **Fixed issues**

| ID        | Description                                                                           |
|-----------|---------------------------------------------------------------------------------------|
| ZEN-14900 | Graph importing does not work with SSL master (only 4.x)                              |
| ZEN-19510 | Error during graph update: "Error generating sync_errors.txt"                         |
| ZEN-19564 | Impact View graph shows two root nodes when adding vSphere endpoint                   |
| ZEN-20320 | Running zenimpactstate update too soon after installing Impact fails                  |
| ZEN-20340 | Importing an invalid XML file throws an incorrect error message                       |
| ZEN-20402 | Add compatibility messaging to ImpactServer egg                                       |
| ZEN-20831 | Impact View zoom doesn't remain consistent within a session                           |
| ZEN-21342 | Node expand/collapse is not working properly with components                          |
| ZEN-21349 | Import manual reconciliation is not properly recognizing incorrect sources            |
| ZEN-21550 | Removing a filter from partially hidden nodes doesn't work correctly                  |
| ZEN-21621 | Close button error on click with no event selected                                    |
| ZEN-21705 | Cyclical references collapse behavior is incorrect                                    |
| ZEN-21707 | Impact View node overlap with cyclical relationships                                  |
| ZEN-21952 | Impact service definition should define actions                                       |
| ZEN-21985 | Impact user with no default role cannot add objects to Impact services                |
| ZEN-22078 | Console error generated when a service is created with an already existing name       |
| ZEN-22318 | Impact upgrade script is failing with Control Center 1.1.1 and Resource Manager 5.1.1 |
| ZEN-22533 | Impact View node collapse not working on IE11                                         |
| ZEN-22643 | Impact upgrade script failing for Resource Manager 5.0.x                              |
| ZEN-22713 | Upgrading from Impact 5.0.6 alters root node of a dynamic service                     |

| ID        | Description                                                                   |
|-----------|-------------------------------------------------------------------------------|
| ZEN-22816 | Events are dropped when a device is added to a service                        |
| ZEN-23017 | At startup, zenimpactstate tries to delete all outstanding statechange events |

### Notes and workarounds

#### Downloading files for this release

To install this release, download the Service Impact files from the *delivery.zenoss.com* site. If you do not have login account for the site, you may request one by contacting Zenoss Support.

Installation and upgrade procedures are detailed in the following guides:

- Zenoss Service Impact Installation Guide for Resource Manager 5.x
- Zenoss Service Impact Installation Guide for Resource Manager 4.2

The following table identifies the files to download for each supported installation or upgrade scenario.

| <b>Resource Manager</b> | Required files                                                                                                    |
|-------------------------|----------------------------------------------------------------------------------------------------|
| 5.1.x                   | ZenPack.zenoss.ImpactServer-5.1.2.0.0-py2.7.egg                                                                                                    |
|                         | ZenPack.zenoss.Impact-5.1.2.0.0-py2.7.egg                                                                                                    |
| 5.0.x                   | ZenPack.zenoss.ImpactServer-5.1.2.0.0-rm5.0.x-py2.7.egg                                                                                                    |
|                         | ZenPack.zenoss.Impact-5.1.2.0.0-py2.7.egg                                                                                                    |
| 4.2.5 with RPS 671      | zenoss_impact-5.1.2.0.0.noarch.rpm                                                                                                    |
| or later                | ZenPack.zenoss.ImpactServer-5.1.2.0.0-py2.7.egg                                                                                                    |
|                         | ZenPack.zenoss.Impact-5.1.2.0.0-py2.7.egg                                                                                                    |
| 4.2.4 with RPS 854      | zenoss_impact-5.1.2.0.0.noarch.rpm                                                                                                    |
| or later                | ZenPack.zenoss.ImpactServer-5.1.2.0.0-py2.7.egg                                                                                                    |
|                         | ZenPack.zenoss.Impact-5.1.2.0.0-py2.7.egg                                                                                                    |
| 4.2.4 with RPS 819      | zenoss_impact-5.1.2.0.0.noarch.rpm                                                                                                    |
|                         | ZenPack.zenoss.ImpactServer-5.1.2.0.0-py2.7.egg                                                                                                    |
|                         | ZenPack.zenoss.Impact-5.1.2.0.0-py2.7.egg                                                                                                    |
|                         | ZenPacks.zenoss.AdvancedSearch, version 1.1.5 or later. This ZenPack<br>must be installed on your Resource Manager master host. Follow the standard steps for<br>ZenPack installation, as documented in the <i>Zenoss Resource Manager Administration</i><br><i>Guide</i> . |

#### Table 9: Required files

# Service Impact 5.1.1

This release includes new features and performance enhancements.

### **New features**

Faster and more intelligent propagation of Service Impact graphs overall, but especially those with cyclic dependencies. A cyclic dependency occurs when a node in a service model is both the parent of the model and also a child in the same model. For example, node A is both the parent and a child in the same service model, as indicated by the gray arrow.

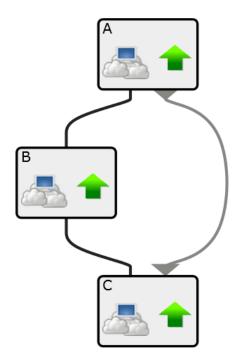

- Ability to handle complex, nested cyclic dependencies.
- Intelligent event storm handling that quickly eliminates the event backlog by de-duping events and avoiding unnecessary event propagation.

# **Fixed issues**

| ID                      | Description                                                                                                    |
|-------------------------|----------------------------------------------------------------------------------------------------|
| ZEN-14354               | Cyclical Impacts are not handled appropriately when added to a service.                                             |
| ZEN-19006               | Service Impact Import-Delete-Reimport not functioning in version 5.0.                                               |
| ZEN-19505               | "UID not found" error occurs during graph update.                                                                   |
| ZEN-19539               | Statenode cache doesnot handle Neo4j rollback.                                                                      |
| ZEN-20355               | Zoom slider is incorrectly displayed with large Service Impact graphs.                                              |
| ZEN-20381               | Impact option disappears in the Advanced page.                                                                      |
| ZEN-20383               | Collapse All functionality does not work consistently.                                                              |
| ZEN-20417               | Fit Graph to Window option is not working in Impact view on Internet Explorer.                                      |
| ZEN-20442               | Arrows are not displayed in Impact graph.                                                                           |
| ZEN-20458               | Clicking <b>Toggle children</b> on an AWS instance causes some child nodes to float to the side.                    |
| ZEN-20658               | After double-clicking on a Fabric Port node in Impact View, a TypeError ('str'<br>object is not callable) displays. |
| ZEN-20681               | Impact view nodes overlap.                                                                                          |
| ZEN-20820               | Zoom indicator box does not reflect what is diplayed in the main window.                                            |
| ZEN-21200               | Network route components cannot be added to a service.                                                              |
| ZEN-21455               | Service Impact Policy Edit dialog breaks when a node type is specified.                                             |
| ZEN-21529               | Impact filter reset for unfound entries triggers an error.                                                          |
| ZEN-21552               | When the focus is changed, the Fit Graph to Window doesn't focus correctly on the graph.                            |
| ZEN-21607               | Impact filter fails if page is refreshed after applying the filter.                                                 |
| ZEN-21621               | When no event is selected, clicking the Impact Events Close button produces an error.                               |
| ZEN-21662,<br>ZEN-21717 | The filter in Impact View is broken.                                                                                |
| ZEN-21792               | Search in the Add to Service dialog does not work.                                                                  |
| ZEN-21853               | Performance State events are not applied to graphs.                                                                 |
| ZEN-21863               | On fresh installs, the graph update throws an error.                                                                |
| ZEN-21900               | A Redis queue worker thread is stuck waiting for a node lock.                                                       |
| ZEN-22038,<br>ZEN-22142 | Components connected to vSphere endpoints do not expand or collapse properly.                                       |
| ZEN-22096               | Unable to export dynamic service.                                                                                   |
| ZEN-22103,<br>ZEN-22122 | State change logging is too verbose.                                                                                |
| ZEN-22107               | Filtering nodes removes visual relationships to services.                                                           |
| ZEN-22111               | The statenode cache does not handle graph database rollbacks.                                                       |
| ZEN-22113               | Availability events are not reflected in the Impact View.                                                           |

| ID        | Description                                                          |
|-----------|----------------------------------------------------------------------|
| ZEN-22115 | Performance events are not being processed.                          |
| ZEN-22188 | Logical nodes set to unknown state after upgrade.                    |
| ZEN-22316 | Closed, cleared, dropped, or aged events are not removed from nodes. |
| ZEN-22444 | Nodes with cyclical references are collapsed incorrectly.            |

## **Known issues**

| ID        | Description                                                                                                    |
|-----------|----------------------------------------------------------------------------------------------------|
| ZEN-21707 | Impact View node overlaps with cyclical relationships.                                                                                                    |
| ZEN-21730 | Cisco devices may create duplicated entries in the Service Impact search dialog.                                                                                                    |
| ZEN-22037 | In Resource Manager 4.2.4, the Impact View event rainbow does not route to events subpage for device/component. The underlying cause is specific to Resource Manager 4.2.4, and a fix is scehduled for inclusion in an upcoming RPS.                                                                                                    |
| ZEN-22078 | When a service is created with an existing name, a console error is generated.                                                                                                    |
| ZEN-22174 | Changing a device's production state is not reflected in the Impact View of the device.                                                                                                    |
| ZEN-22451 | For Linux devices, a ping down does not change state, causing an inconsistency with Service Impact. This caused by an Resource Manager issue.                                                                                                    |
| ZEN-22455 | <ul> <li>Resource Manager 5.1.1 includes a new event class, /Status/SNMP, and it does not affect dynamic services in Service Impact 5.1.1.</li> <li>In Resource Manager 5.1.1 with Service Impact 5.1.1, devices affected by events with an event class of /Status/SNMP do not display state changes in the Members View, Events View, or Impact View. To see the event, visit the Events tab or the Events section for that device, on the Infrastructure tab.</li> <li>In Resource Manager 5.1.1 with Service Impact 5.1.1, devices affected by events with an event class of /Status/Ping display state changes in the Members View, Events View, and Impact View.</li> </ul> |
| ZEN-22680 | <ul><li>While upgrading the ImpactServer ZenPack on Resource Manager 5.0.x systems, you may see the following message:</li><li>Service definition sdk is not available, please see installation guide</li><li>Please ignore the message.</li></ul>                                                                                                    |

## Notes and workarounds

#### Downloading files for this release

To install this release, download the Service Impact files from the *delivery.zenoss.com* site. If you do not have login account for the site, you may request one by contacting Zenoss Support.

Installation and upgrade procedures are detailed in the following guides:

- Zenoss Service Impact Installation Guide for Resource Manager 5.x
- Zenoss Service Impact Installation Guide for Resource Manager 4.2

The following table identifies the files to download for each supported installation or upgrade scenario.

#### Table 10: Required files

| <b>Resource Manager</b> | Required files                                                                                                    |
|-------------------------|----------------------------------------------------------------------------------------------------|
| 5.1.x                   | ZenPack.zenoss.ImpactServer-5.1.1.0.0-py2.7.egg                                                                                                    |
|                         | ZenPack.zenoss.Impact-5.1.1.0.0-py2.7.egg                                                                                                    |
| 5.0.x                   | ZenPack.zenoss.ImpactServer-5.1.1.0.0-rm5.0.x-py2.7.egg                                                                                                    |
|                         | ZenPack.zenoss.Impact-5.1.1.0.0-py2.7.egg                                                                                                    |
| 4.2.5 with RPS 671      | zenoss_impact-5.1.0.0.0.noarch.rpm                                                                                                    |
| or later                | ZenPack.zenoss.ImpactServer-5.1.1.0.0-py2.7.egg                                                                                                    |
|                         | ZenPack.zenoss.Impact-5.1.1.0.0-py2.7.egg                                                                                                    |
| 4.2.4 with RPS 854      | zenoss_impact-5.1.0.0.0.noarch.rpm                                                                                                    |
| or later                | ZenPack.zenoss.ImpactServer-5.1.1.0.0-py2.7.egg                                                                                                    |
|                         | ZenPack.zenoss.Impact-5.1.1.0.0-py2.7.egg                                                                                                    |
| 4.2.4 with RPS 819      | zenoss_impact-5.1.0.0.noarch.rpm                                                                                                    |
|                         | ZenPack.zenoss.ImpactServer-5.1.1.0.0-py2.7.egg                                                                                                    |
|                         | ZenPack.zenoss.Impact-5.1.1.0.0-py2.7.egg                                                                                                    |
|                         | ZenPacks.zenoss.AdvancedSearch, version 1.1.5 or later. This ZenPack<br>must be installed on your Resource Manager master host. Follow the standard steps for<br>ZenPack installation, as documented in the <i>Zenoss Resource Manager Administration</i><br><i>Guide</i> . |

# Limitations, errata, and documentation

A

This section includes the following information:

- Known limitations of Service Impact, if any
- Release-specific documentation errata, if any
- Descriptions of additional documentation

## Limitations

Once Service Impact is installed, Service Impact and Resource Manager are interdependent. However, Resource Manager issues affect Service Impact more frequently than Service Impact issues affect Resource Manager. For this reason, the list of known issues for a given Service Impact release can include items that manifest in Service Impact but are not caused by Service Impact software. Such items are noted in the list of known issues.

In Resource Manager 4.2.4, JMX monitoring of Service Impact is disabled. In Resource Manager 5.x, JMX monitoring of Service Impact is available, in Control Center. (ZEN-22353)

## **Additional information**

The Service Impact documentation set includes the following, additional documents:

- Zenoss Service Impact Installation Guide for Resource Manager 5.x
- Zenoss Service Impact Installation Guide for Resource Manager 4.2
- Zenoss Service Impact User Guide

#### **Documentation feedback**

Zenoss welcomes your comments and suggestions regarding our documentation. To share your comments, please send an email to docs@zenoss.com. In the email, include the document title and part number. The part number appears at the end of the list of trademarks, at the front of PDF versions of a document.